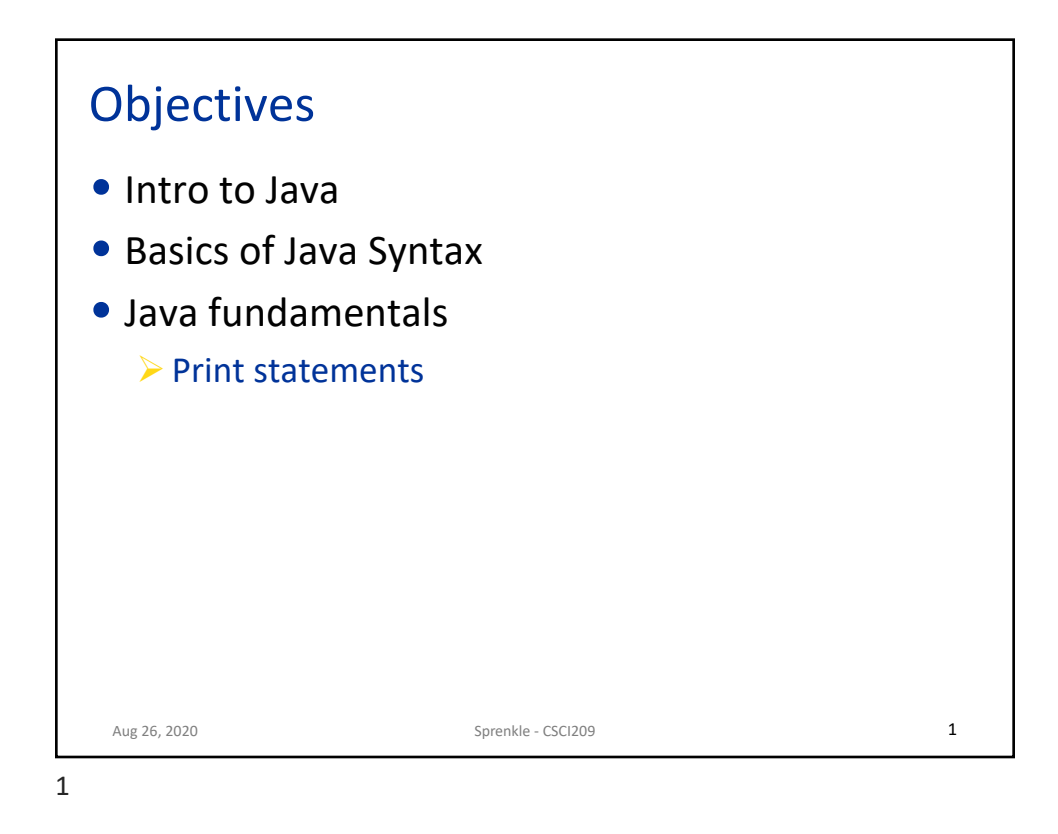

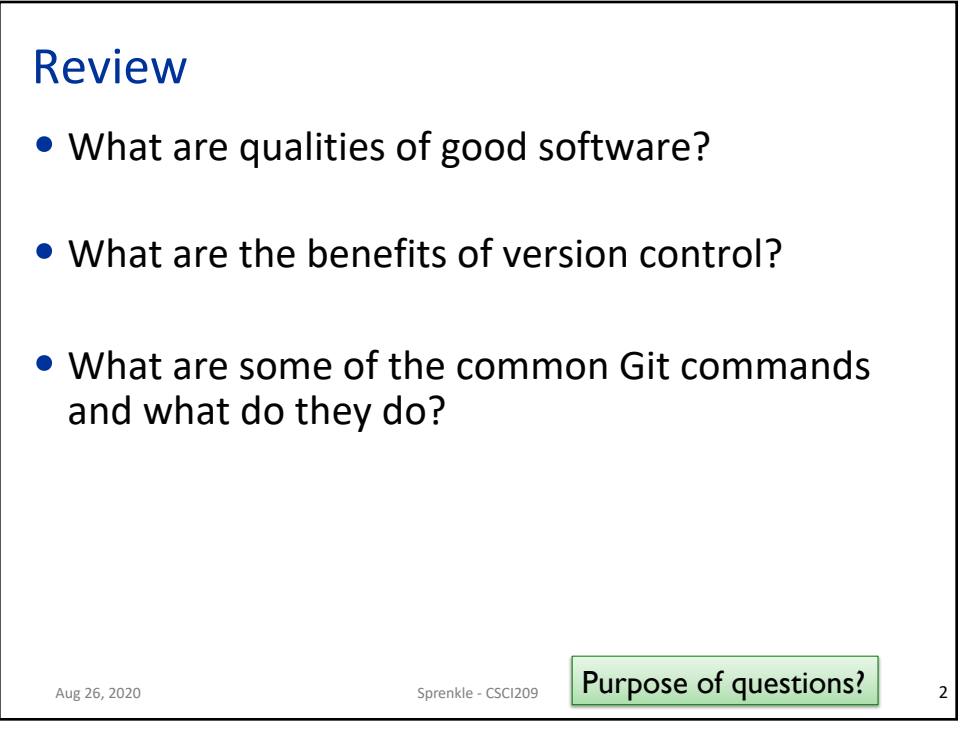

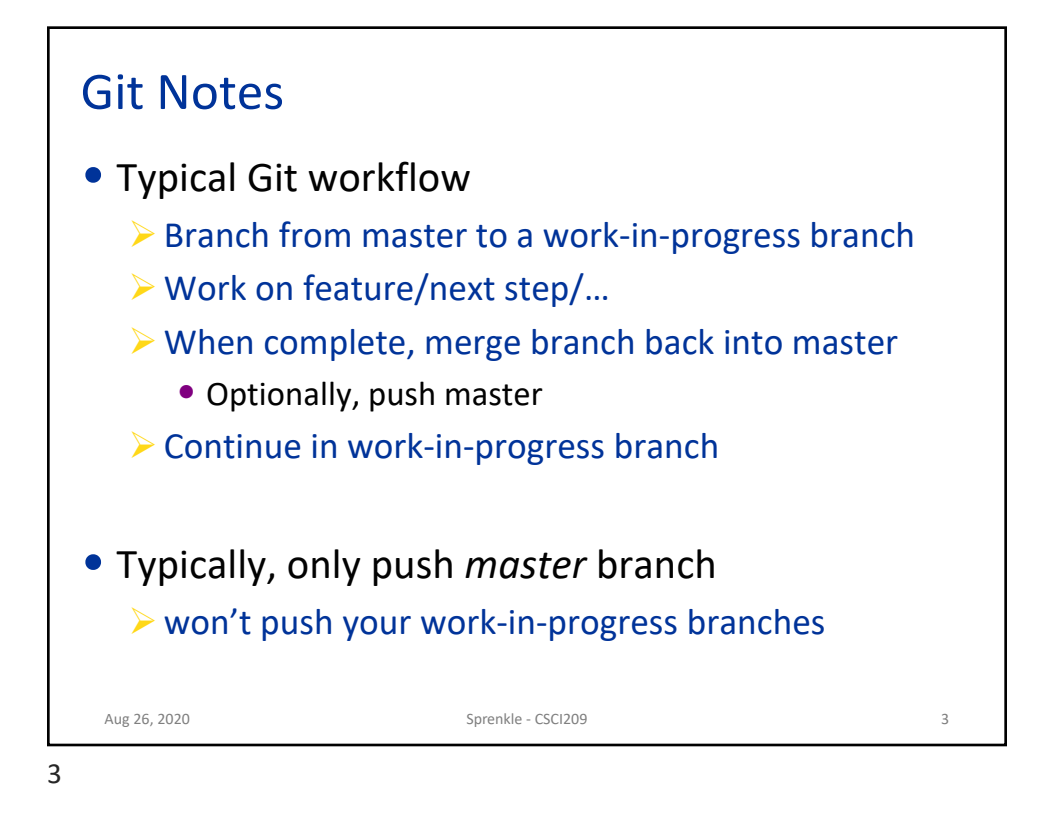

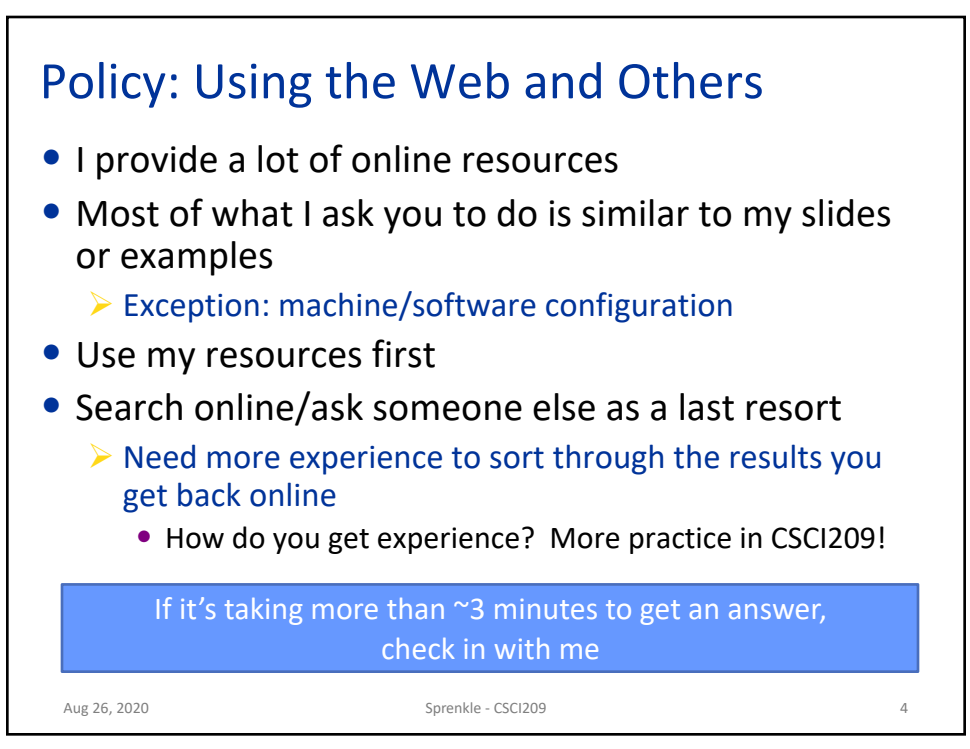

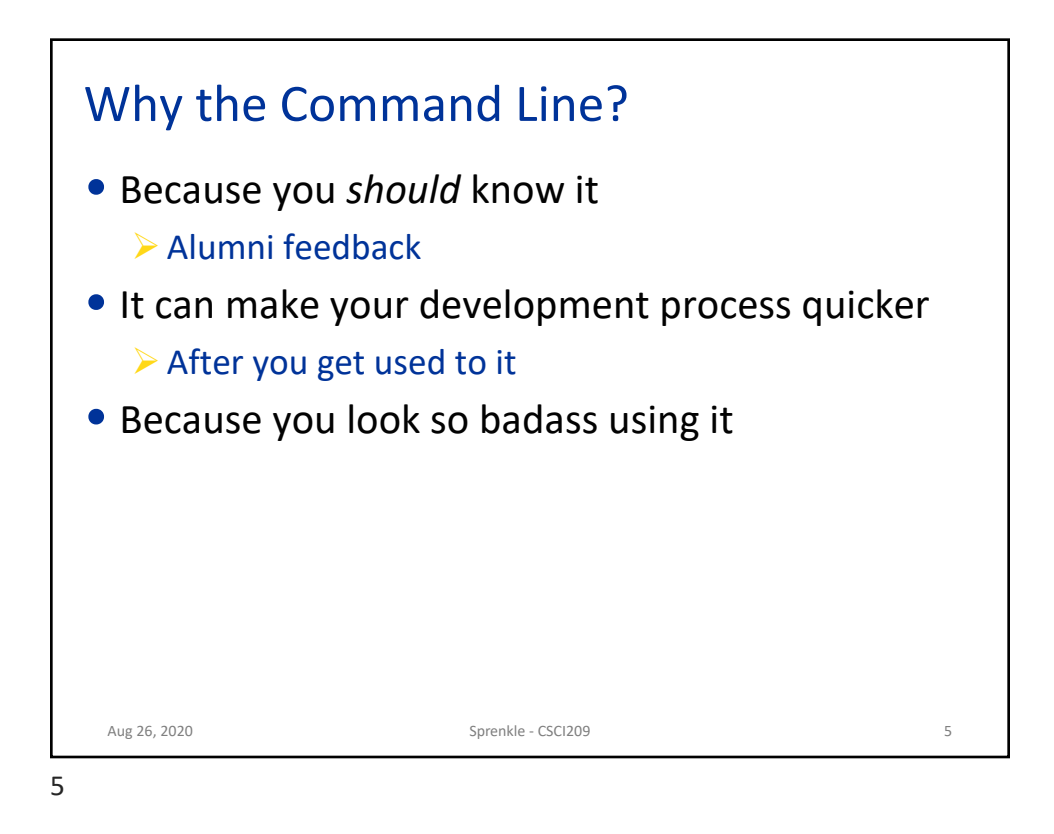

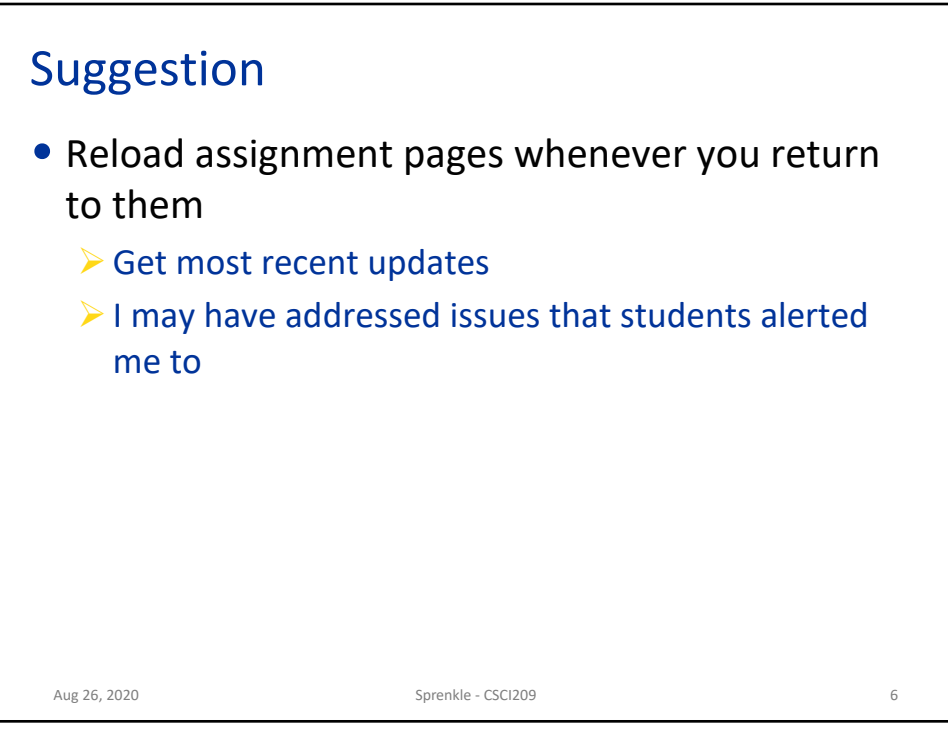

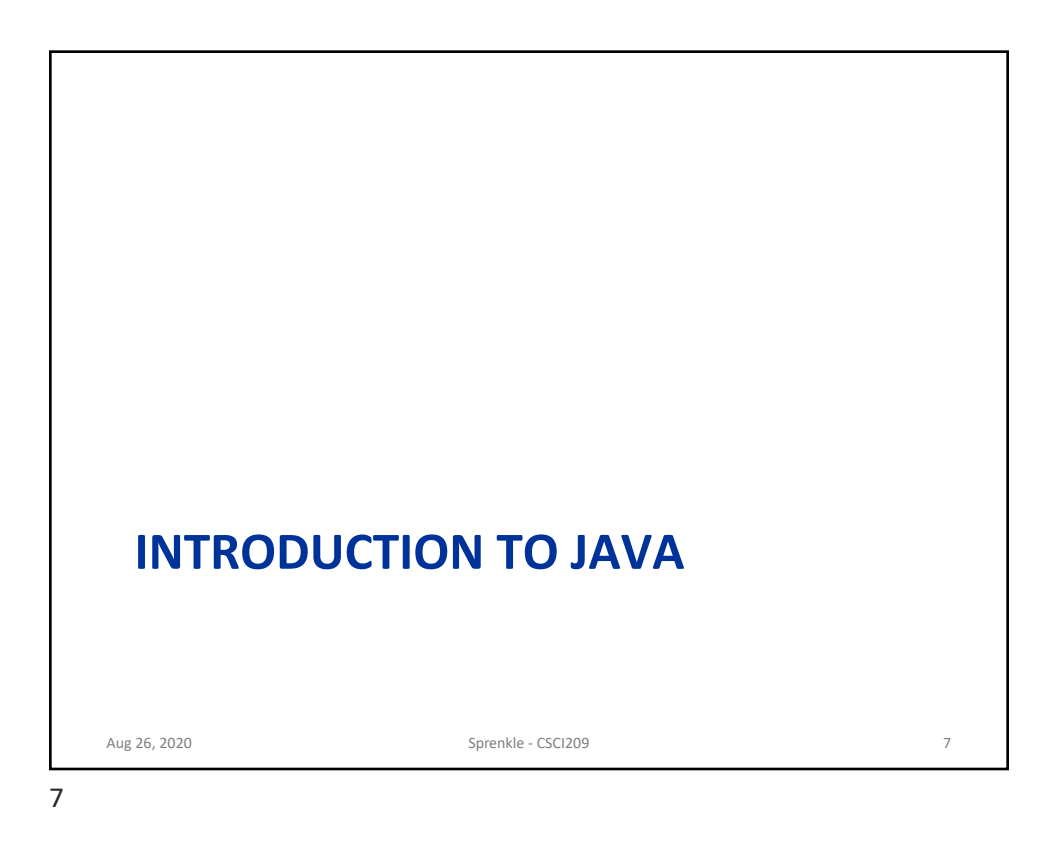

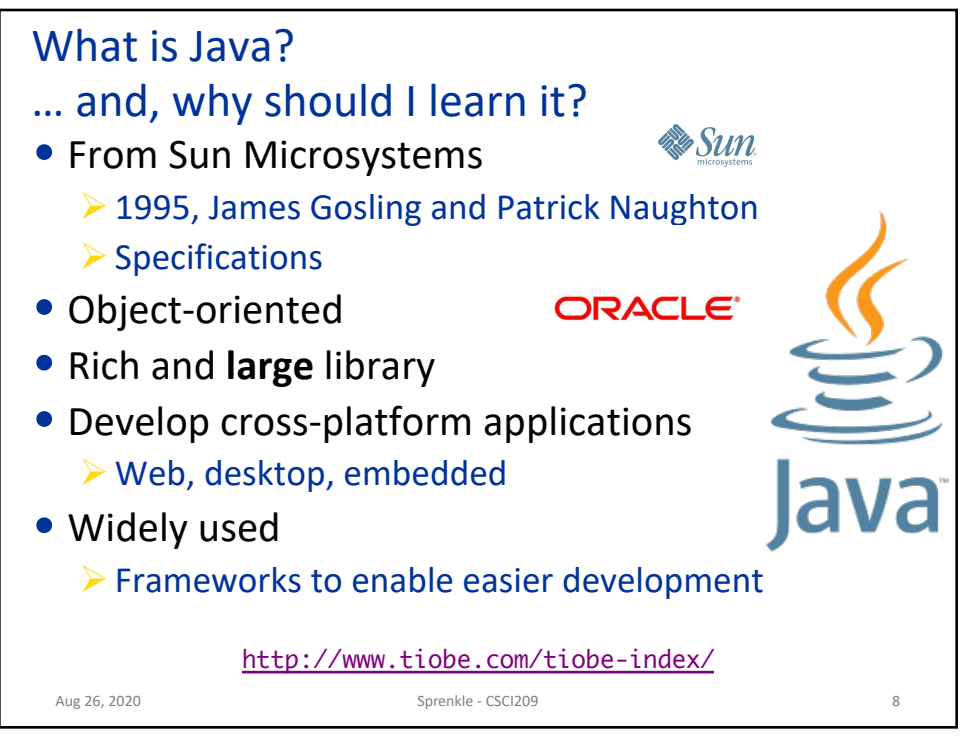

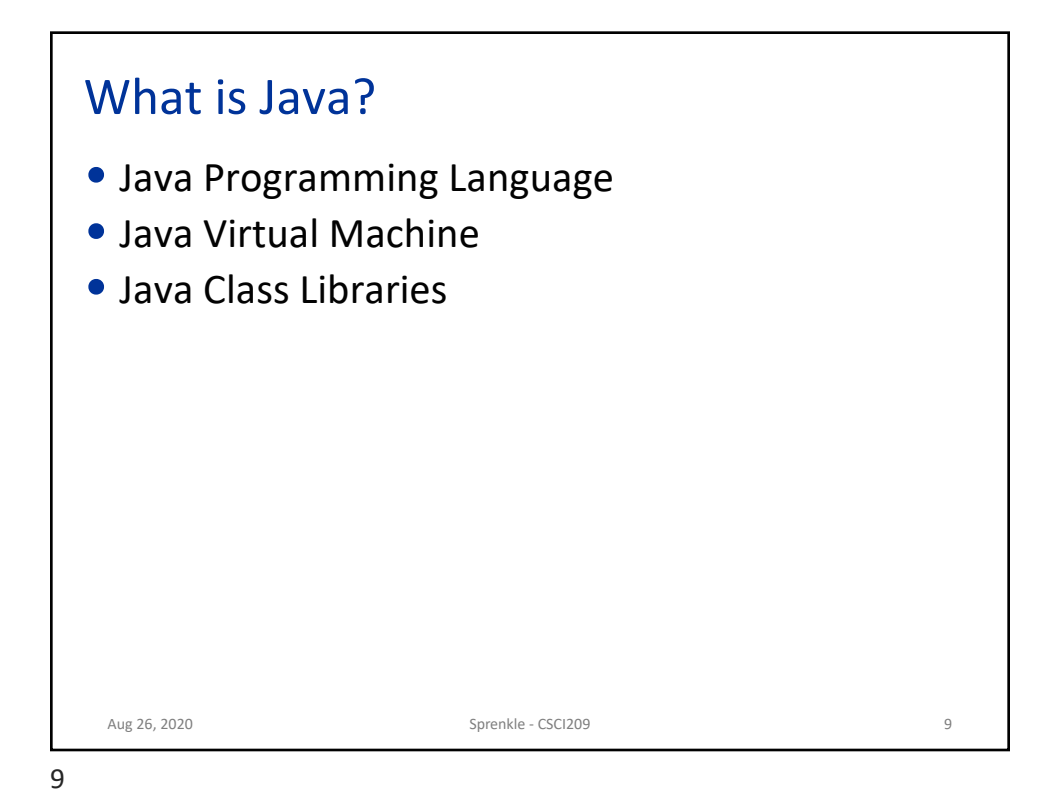

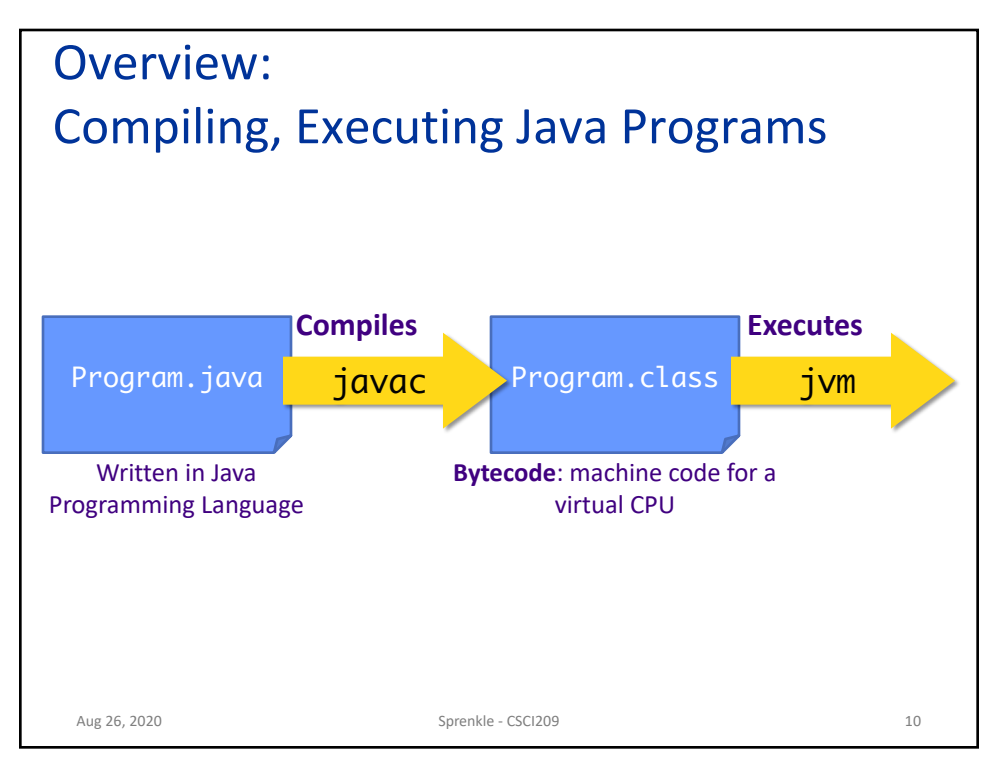

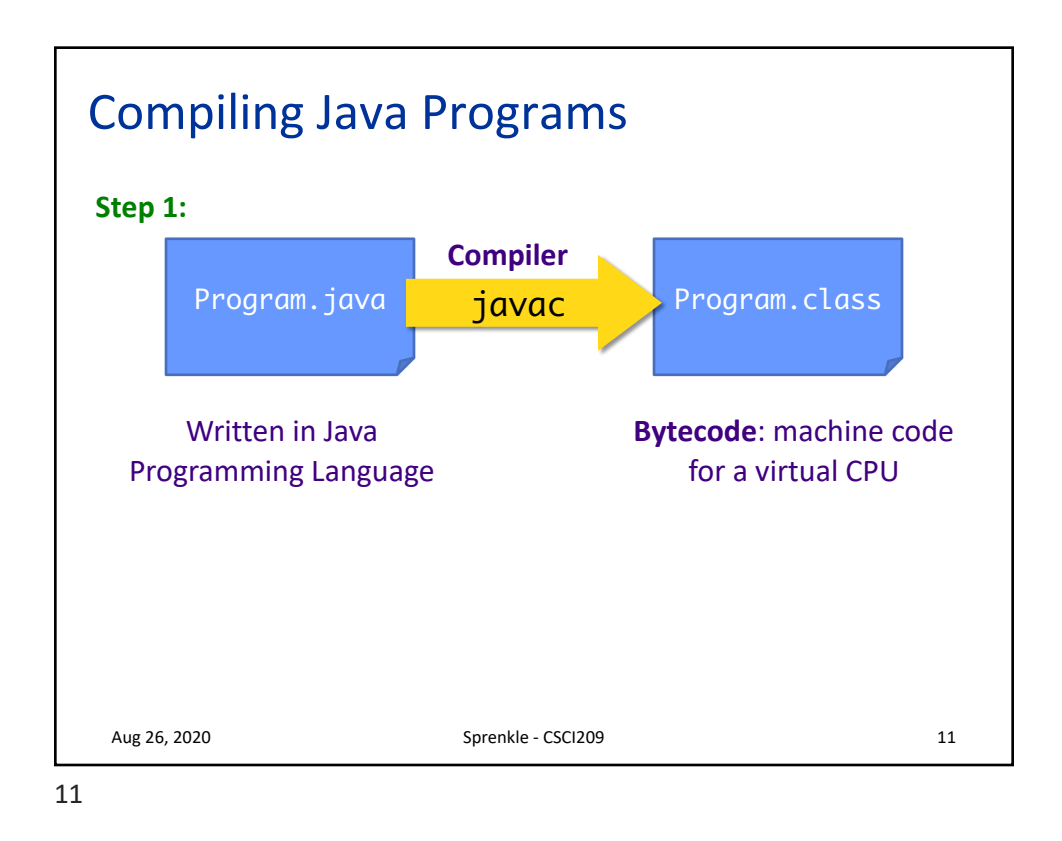

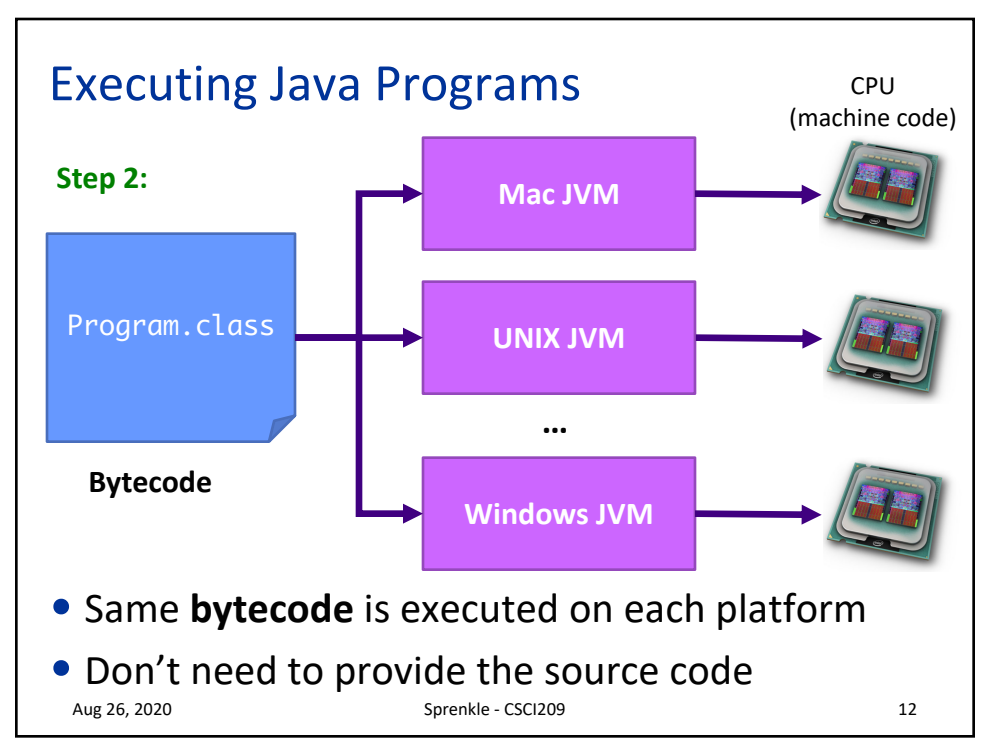

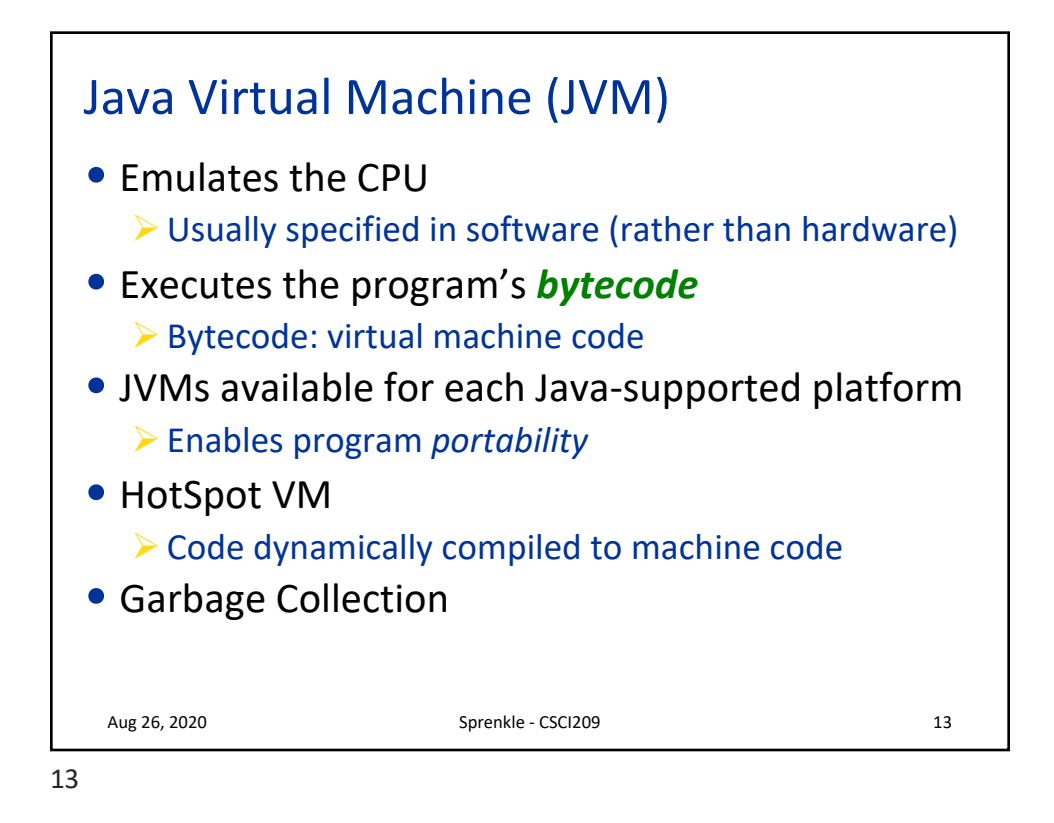

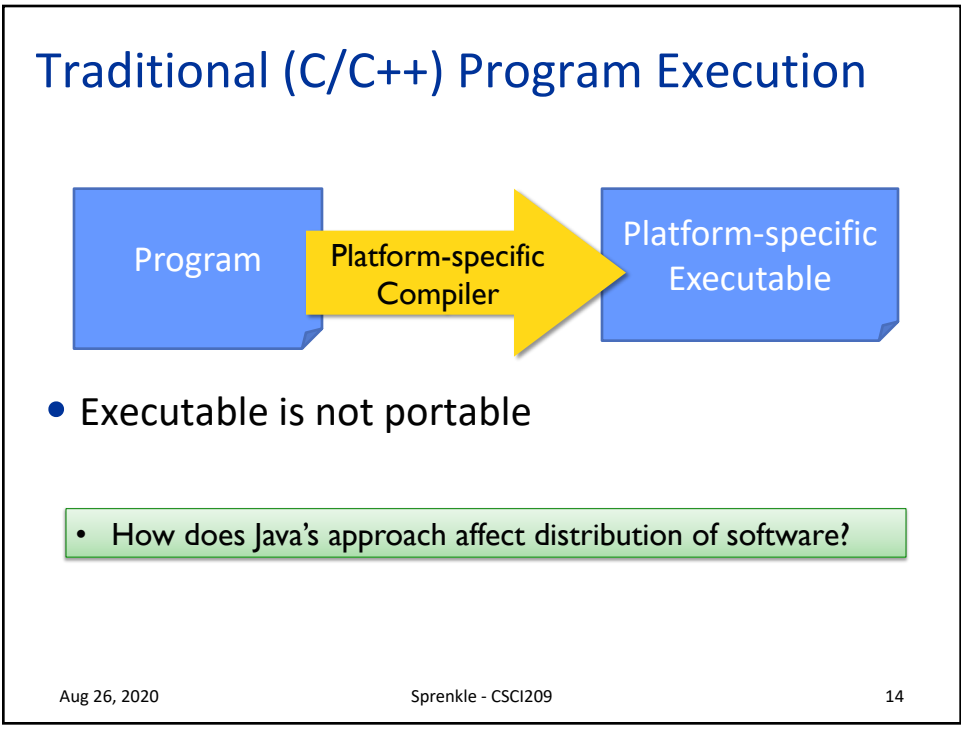

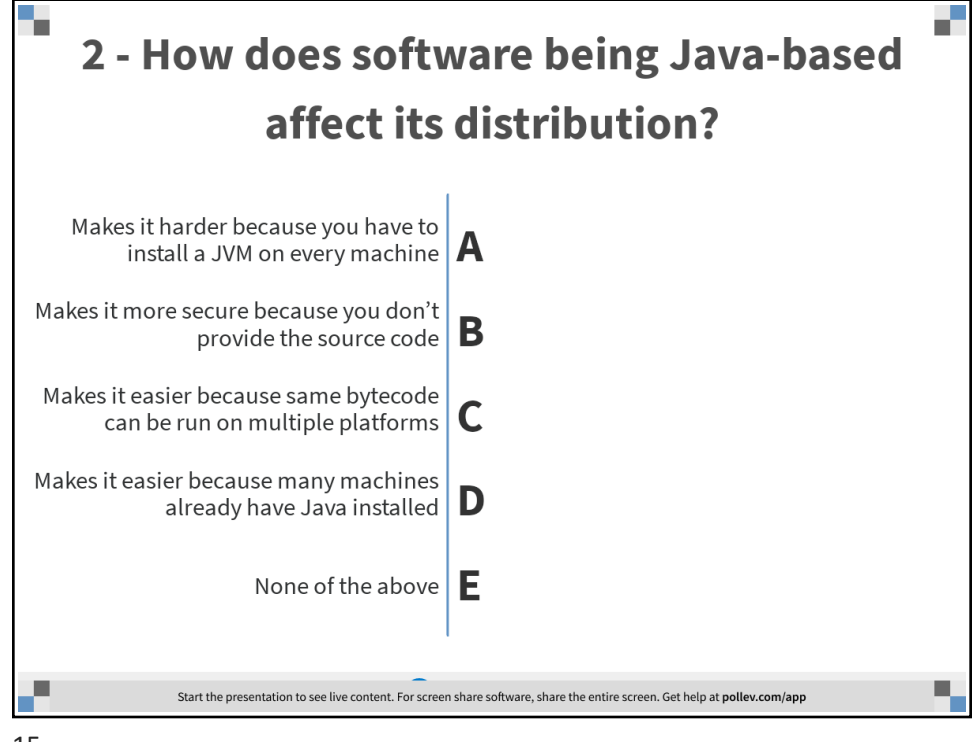

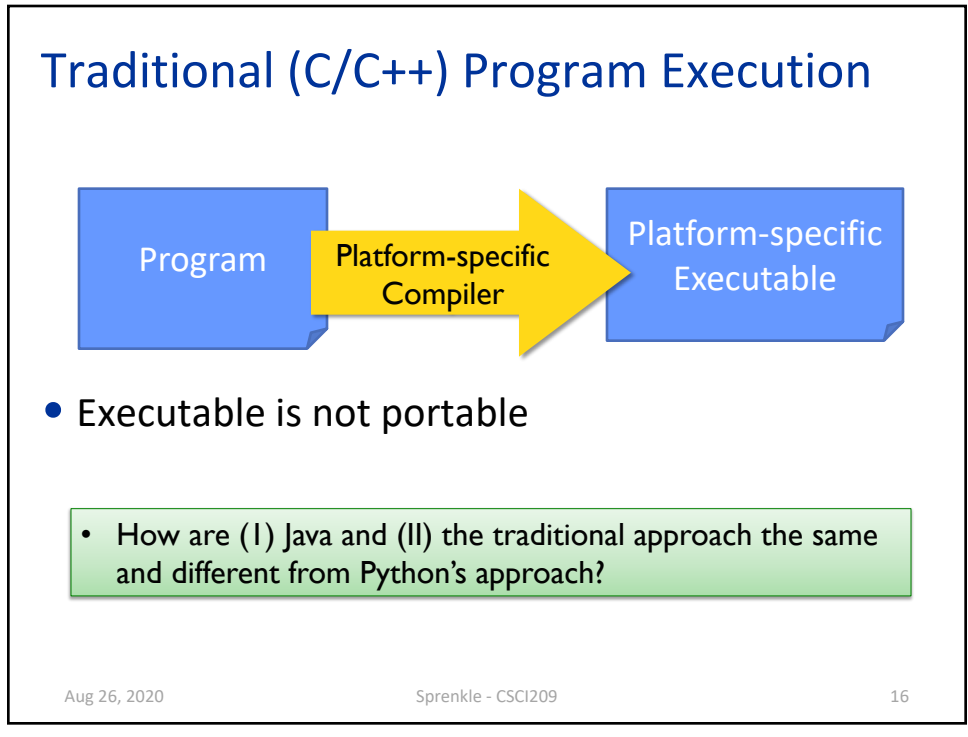

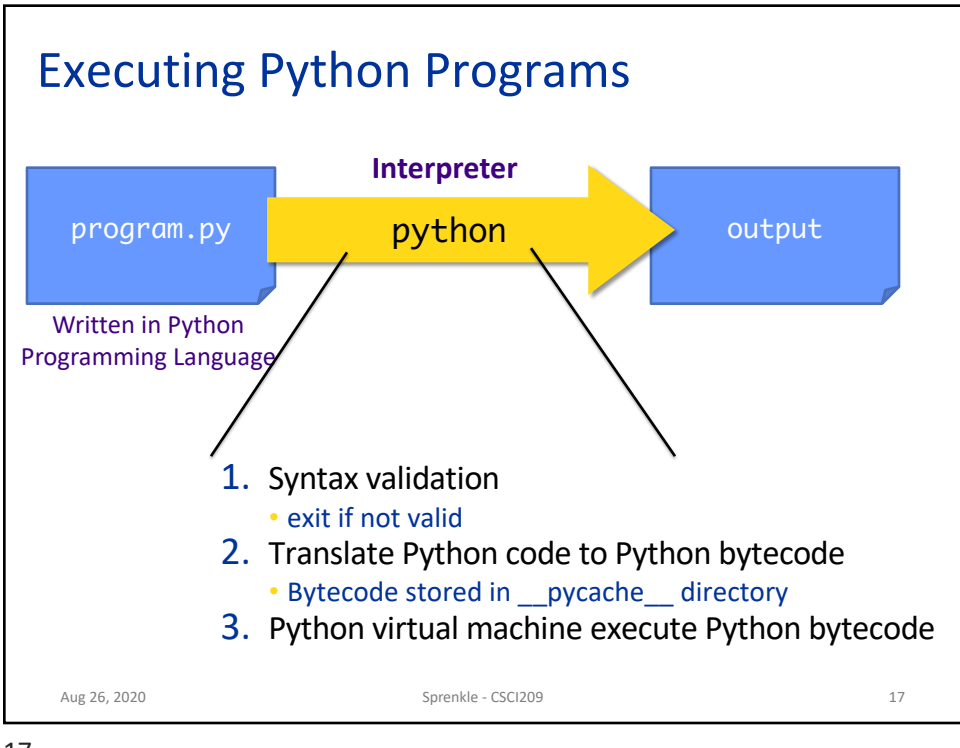

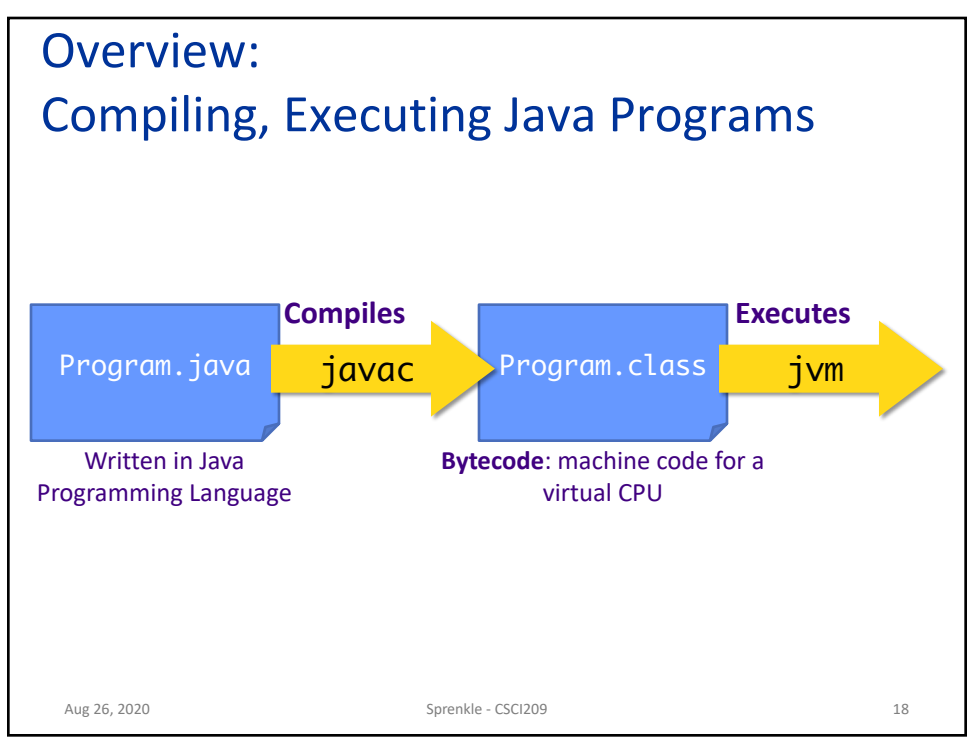

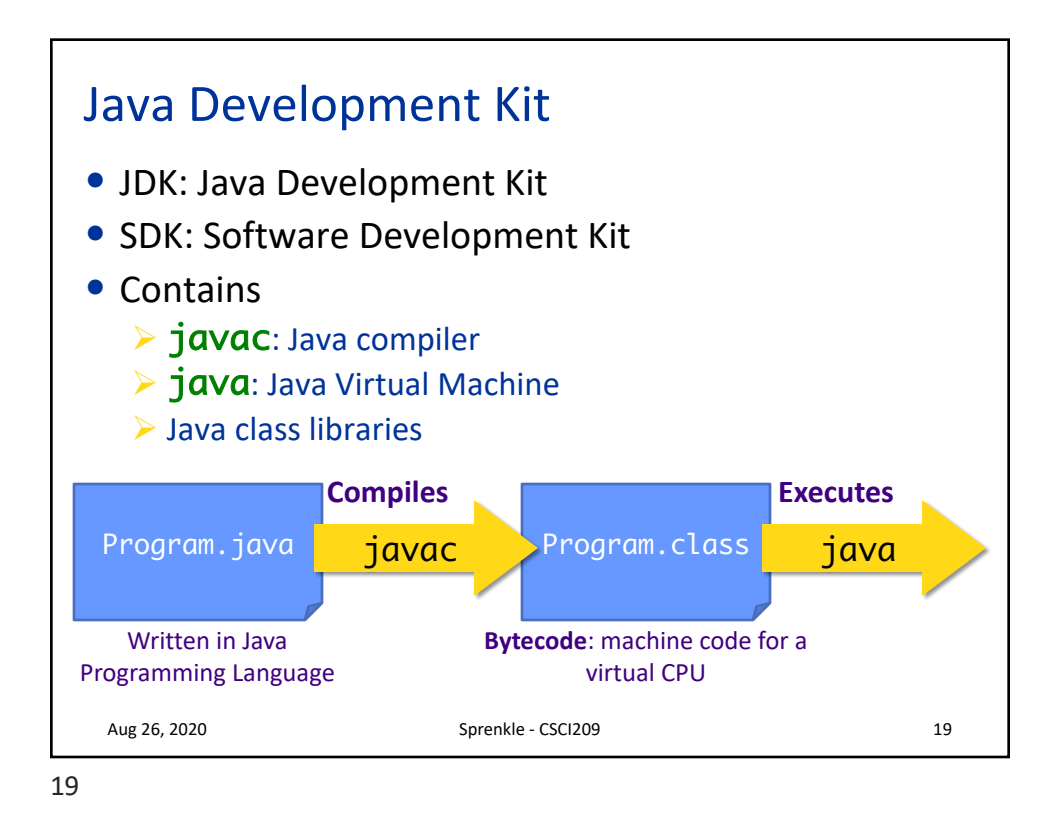

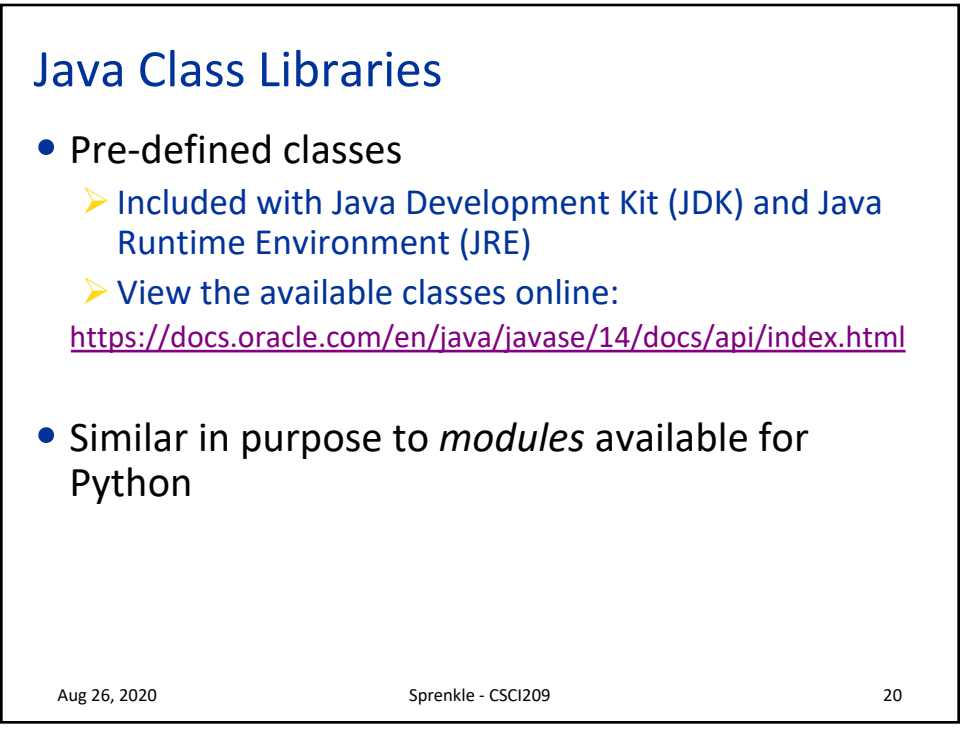

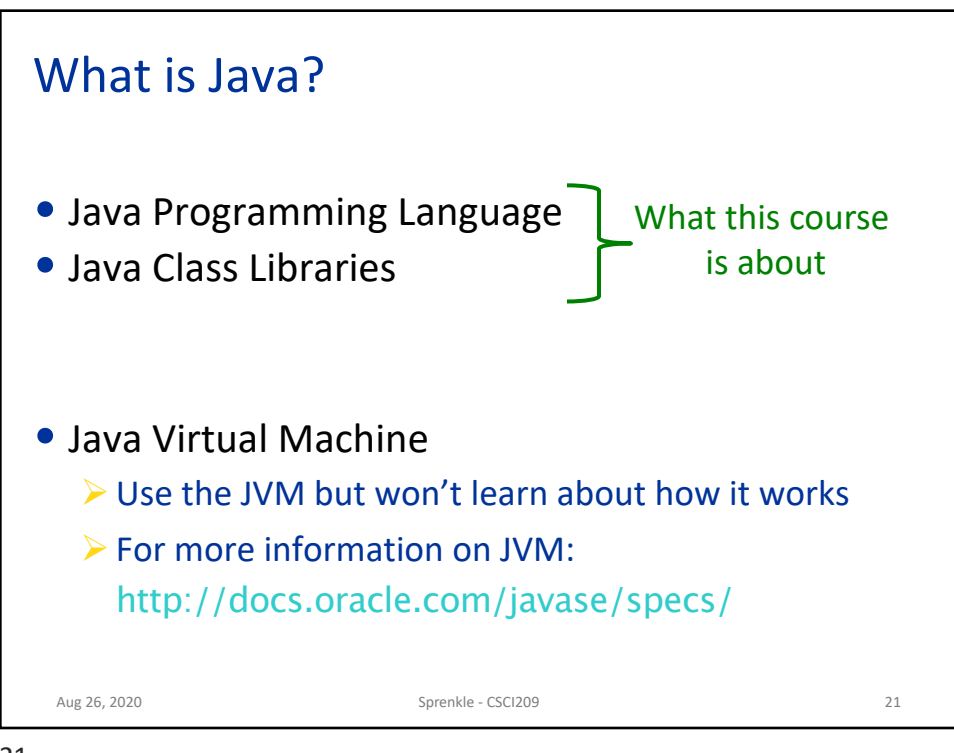

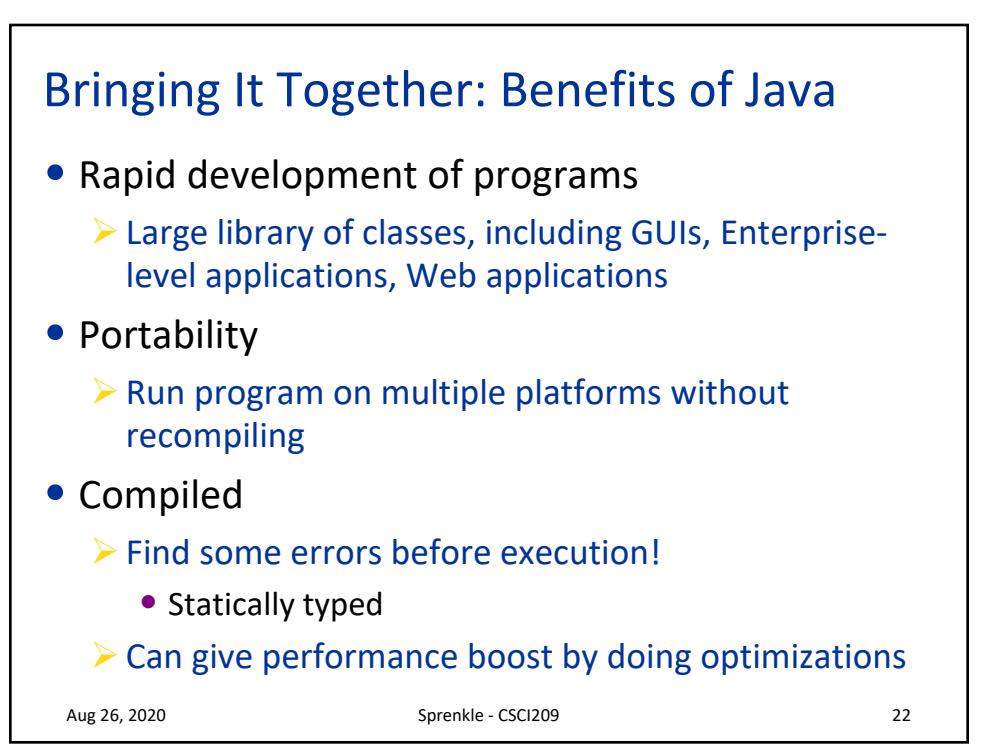

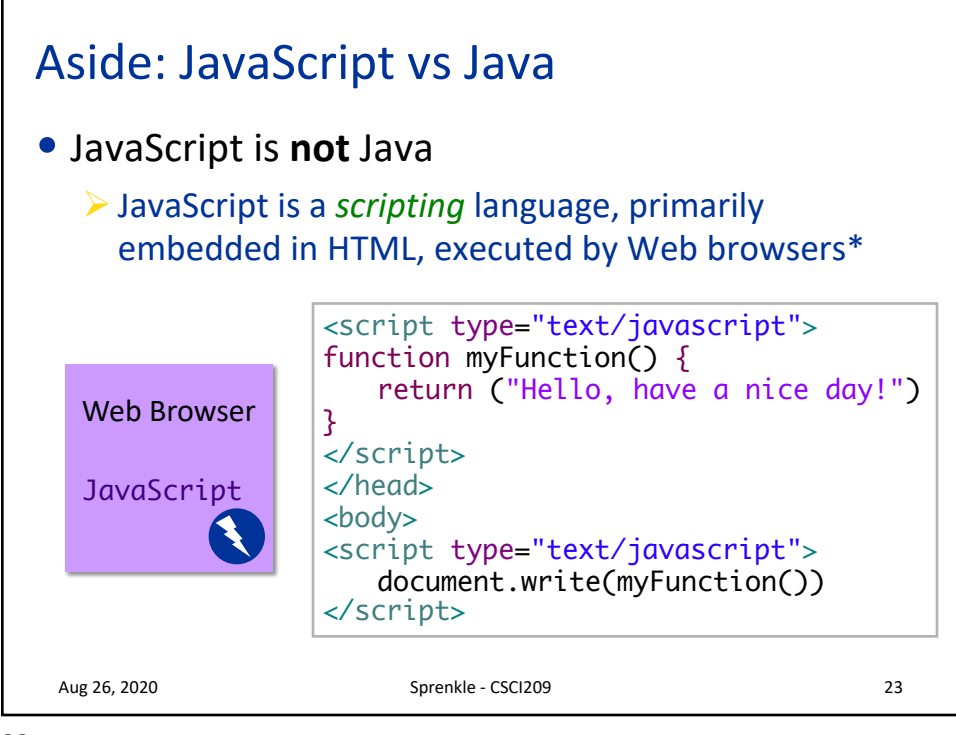

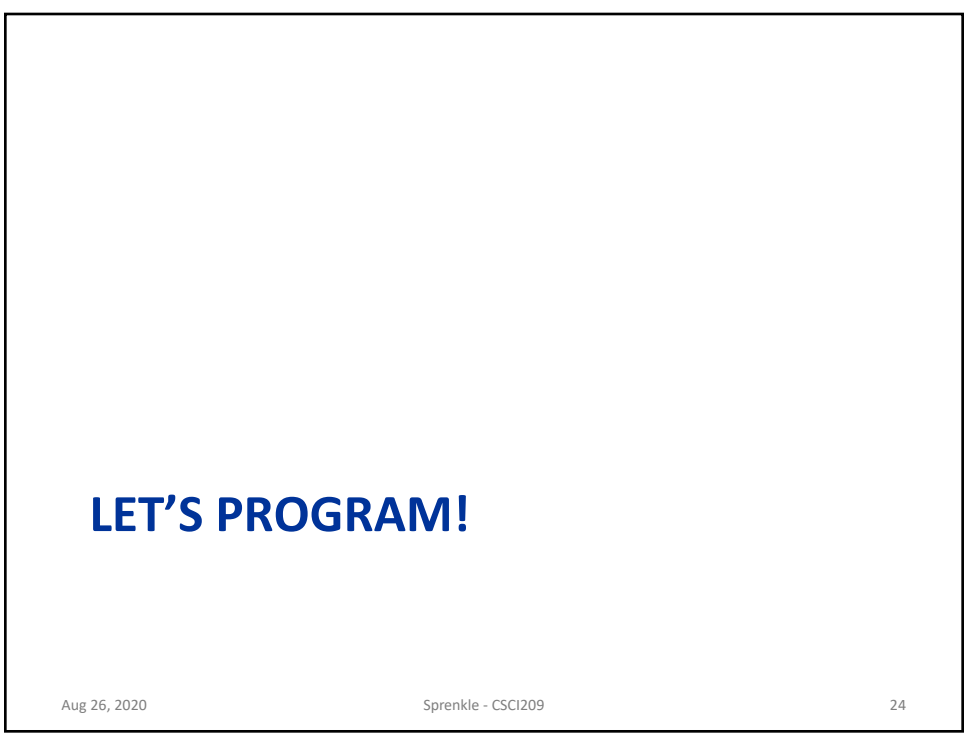

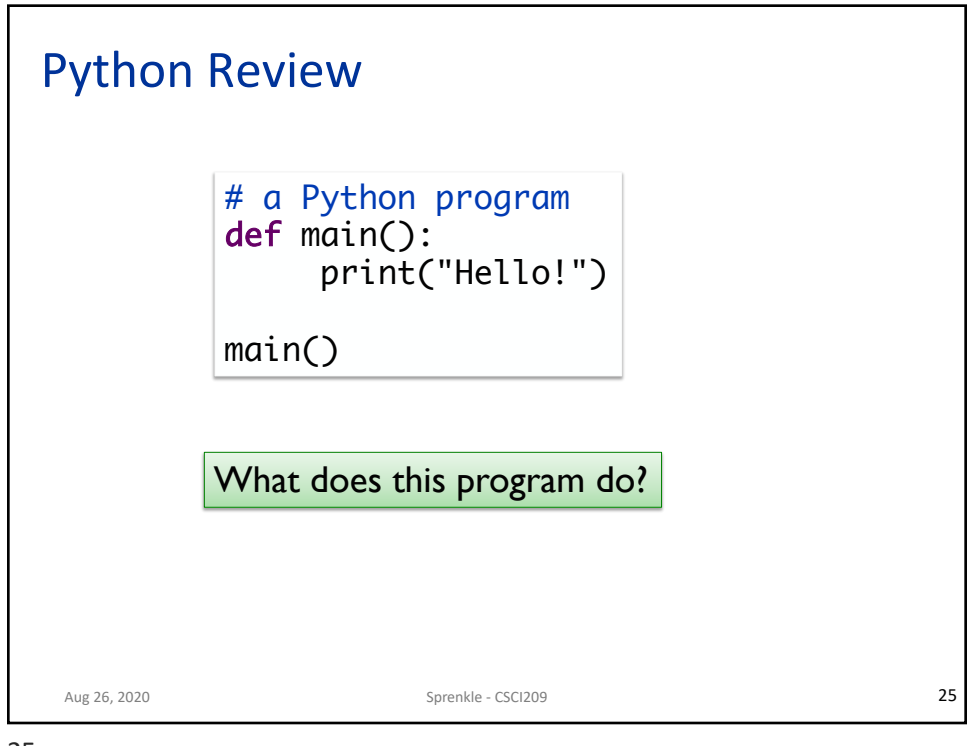

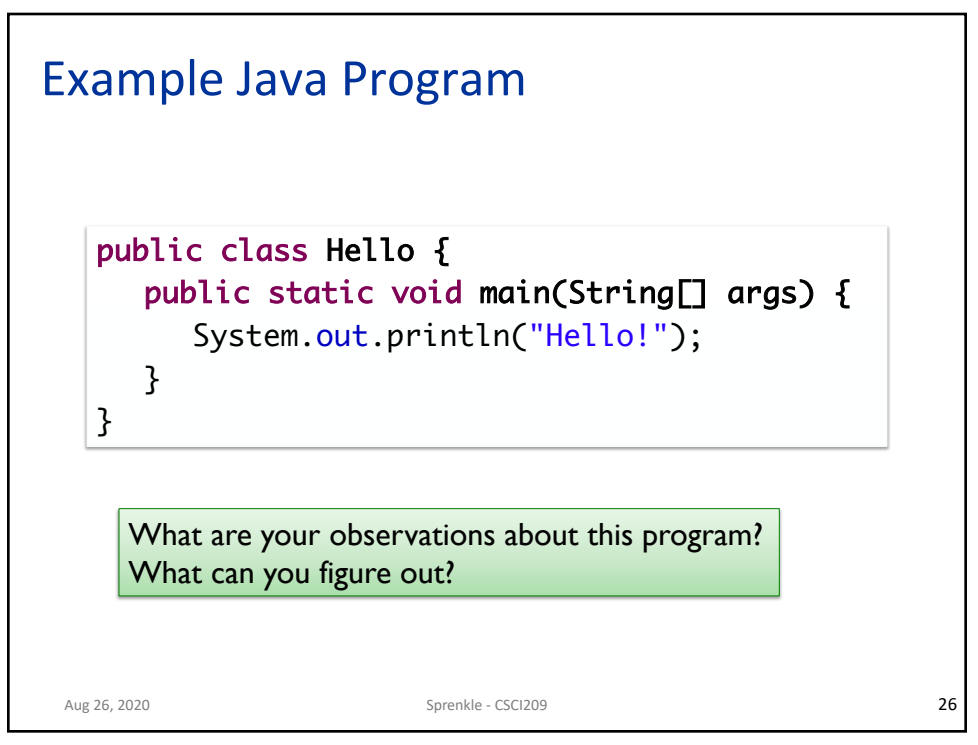

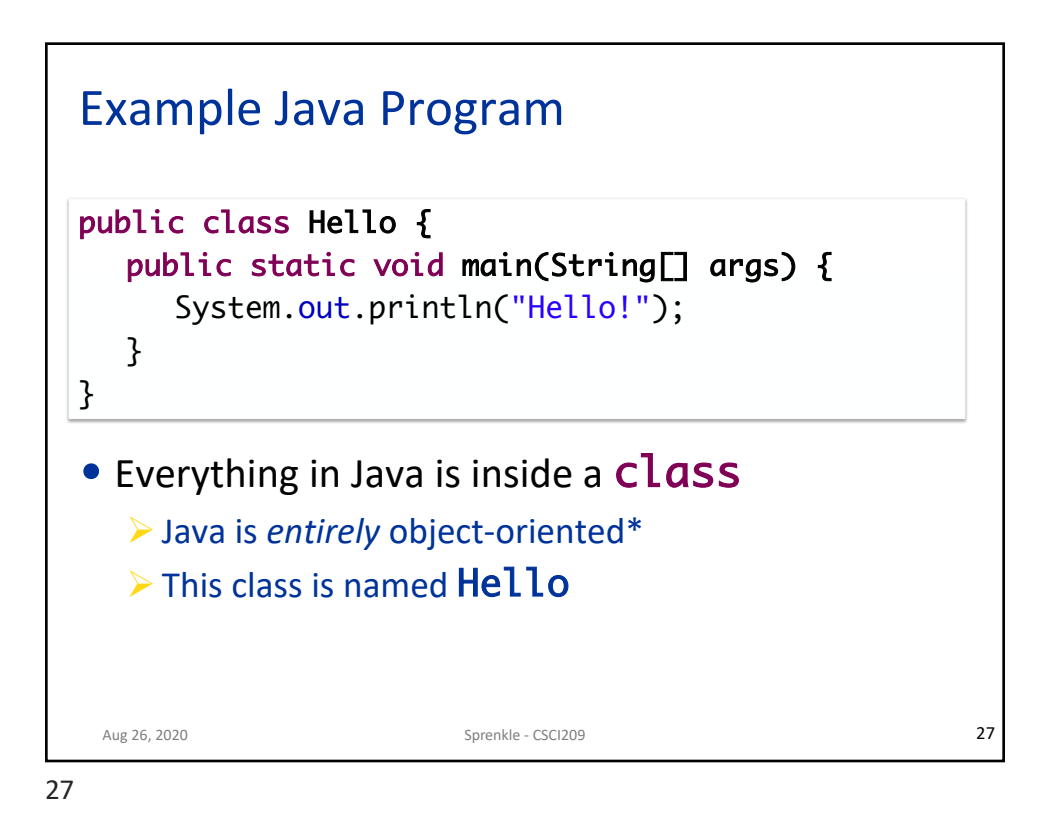

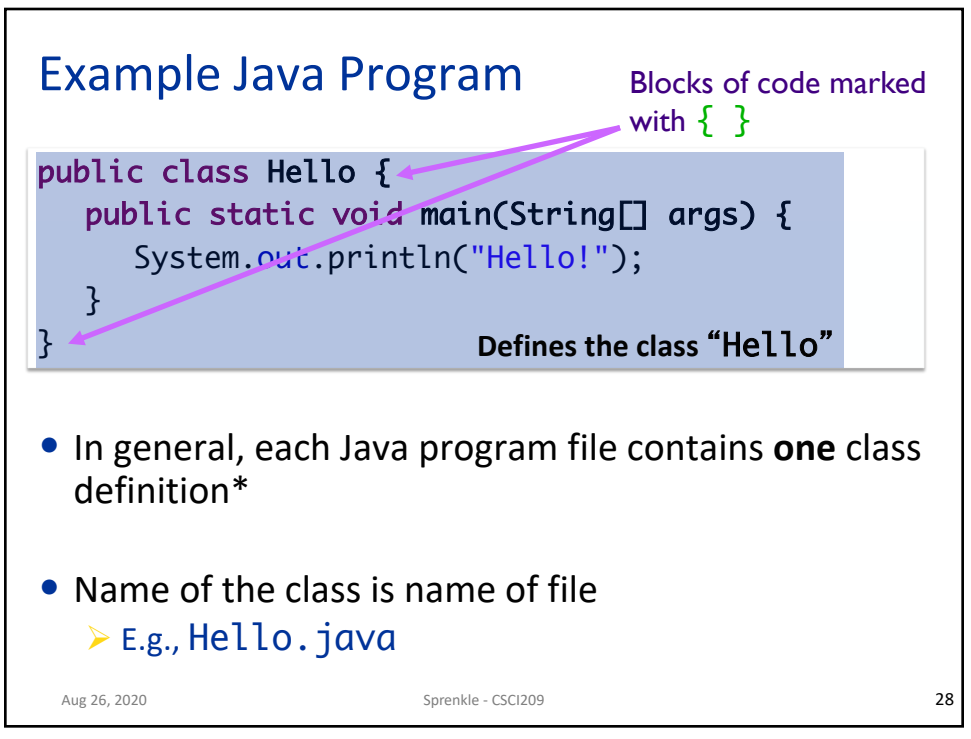

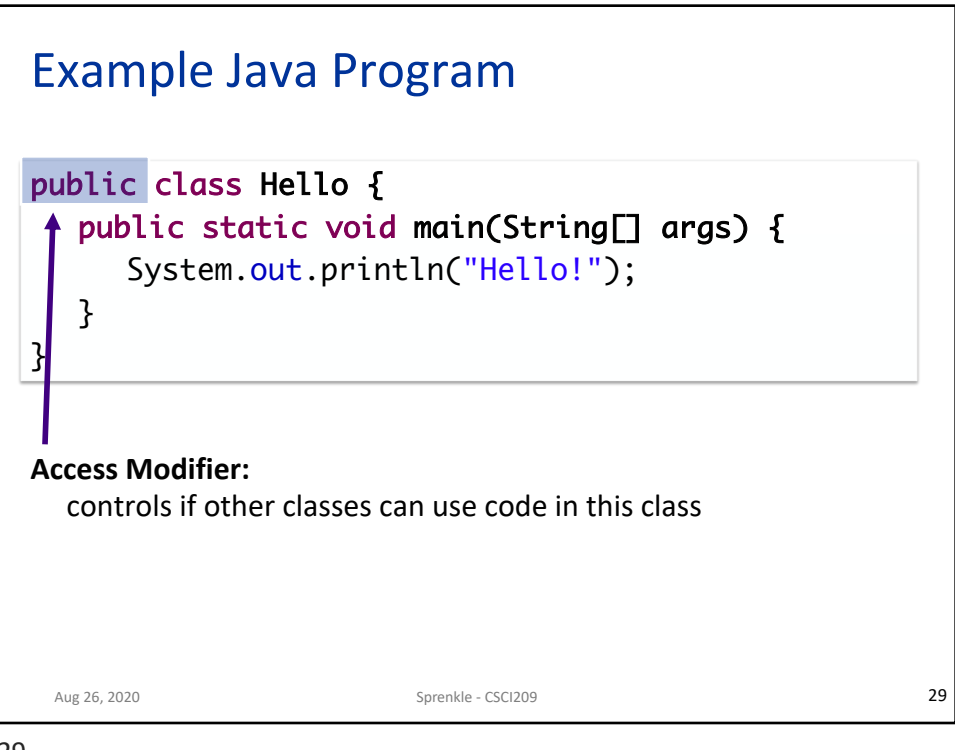

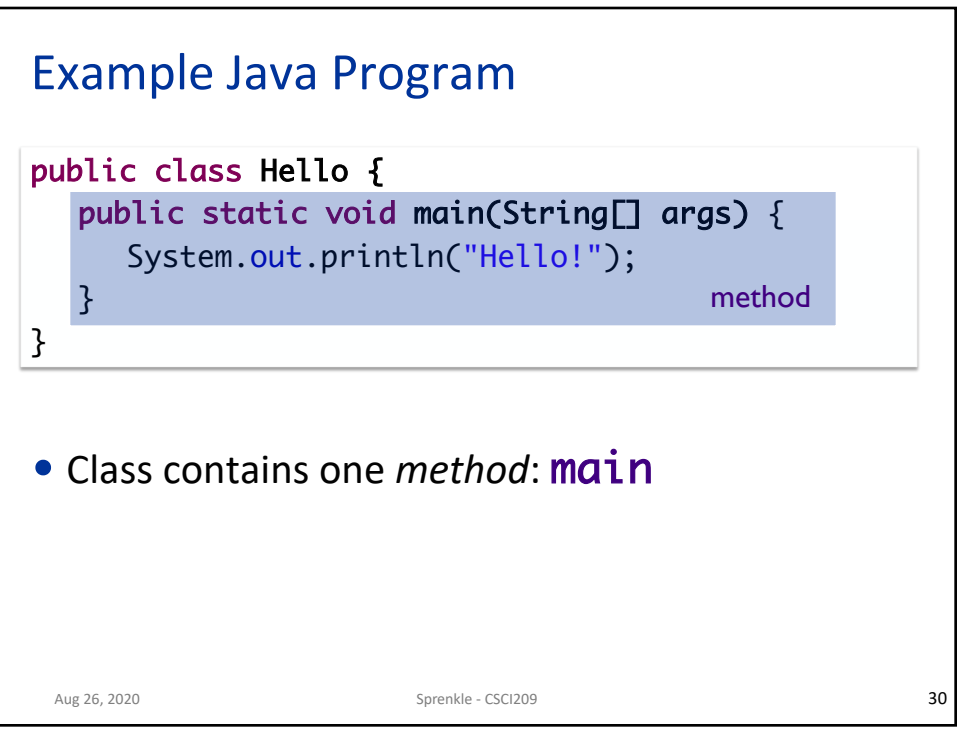

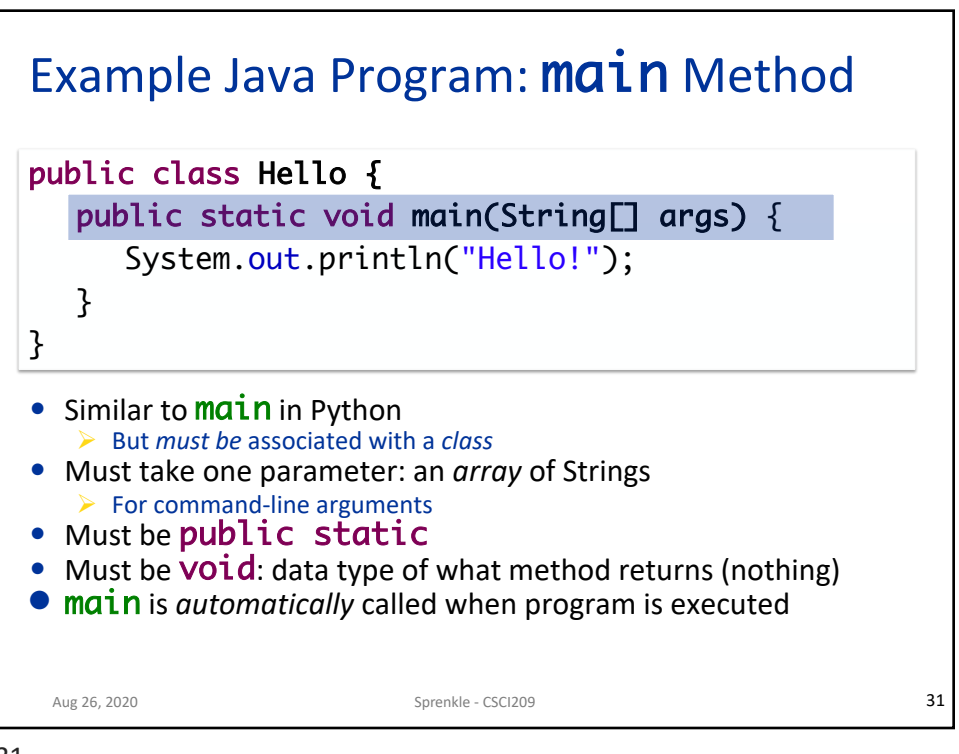

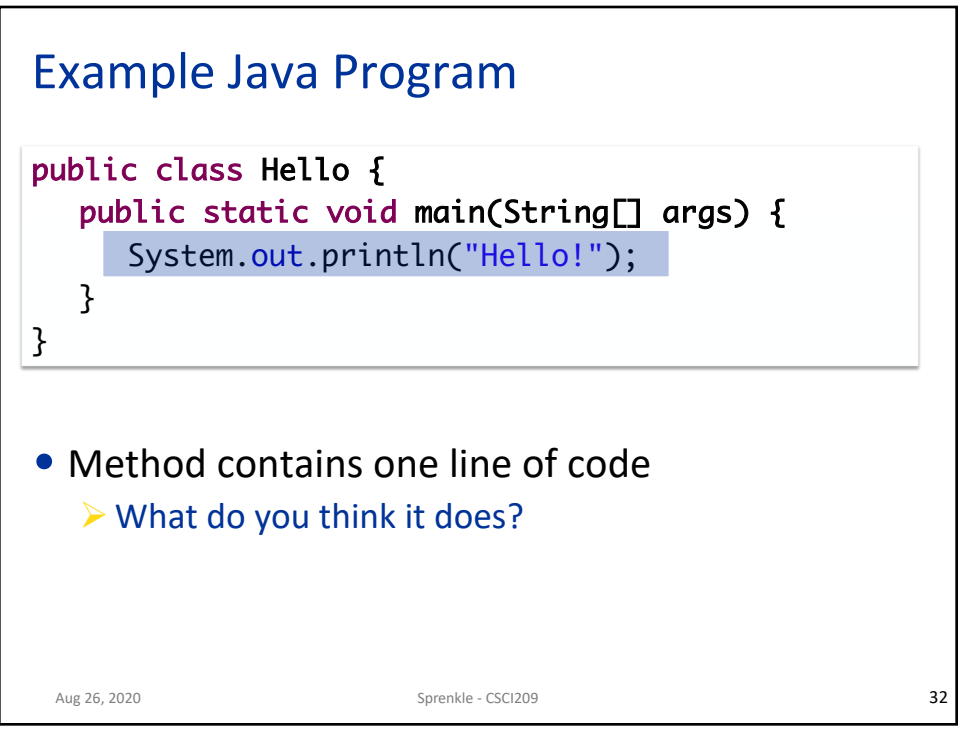

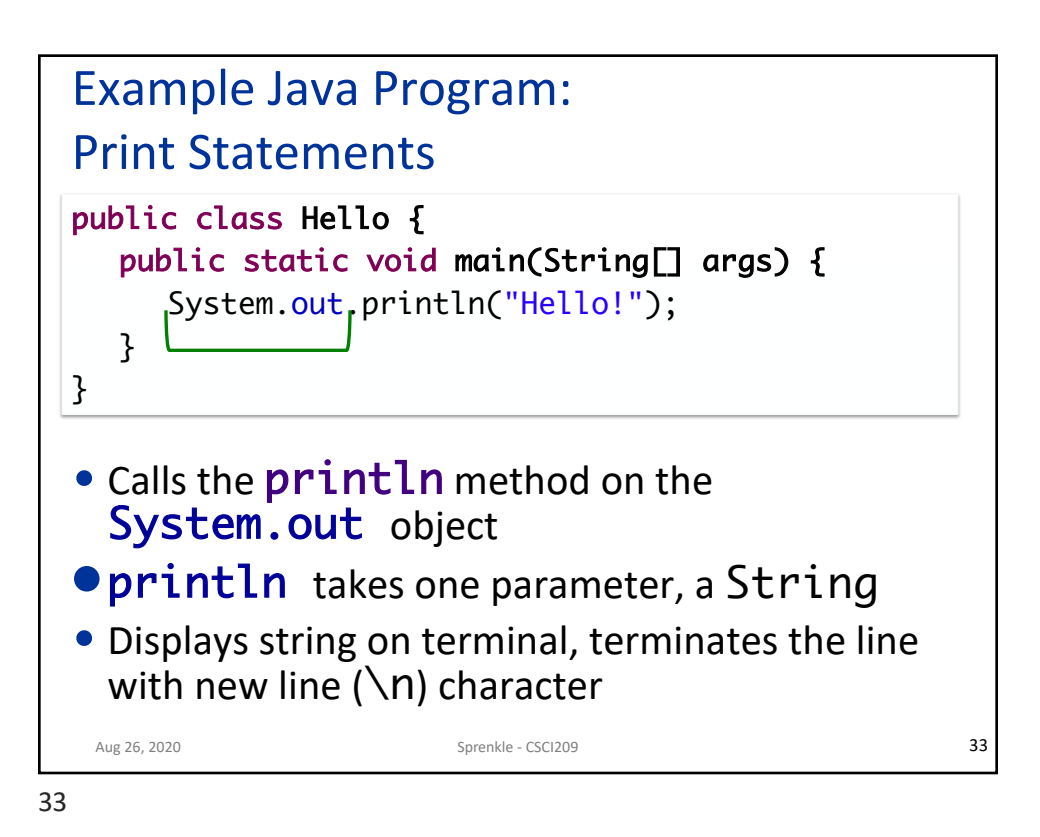

Example Java Program: Comments • Comments:  $/*$   $*/$  or  $//$  $\triangleright$  /\*\* \*/ are special JavaDoc comments Aug 26, 2020 **34** Sprenkle - CSCI209 **34** Sprenkle - CSCI209 **34** /\*\* \* Our first Java class: displays Hello! \* @author Sara Sprenkle \*/ public class Hello { public static void main(String[] args) { //print a message System.out.println("Hello!"); } }

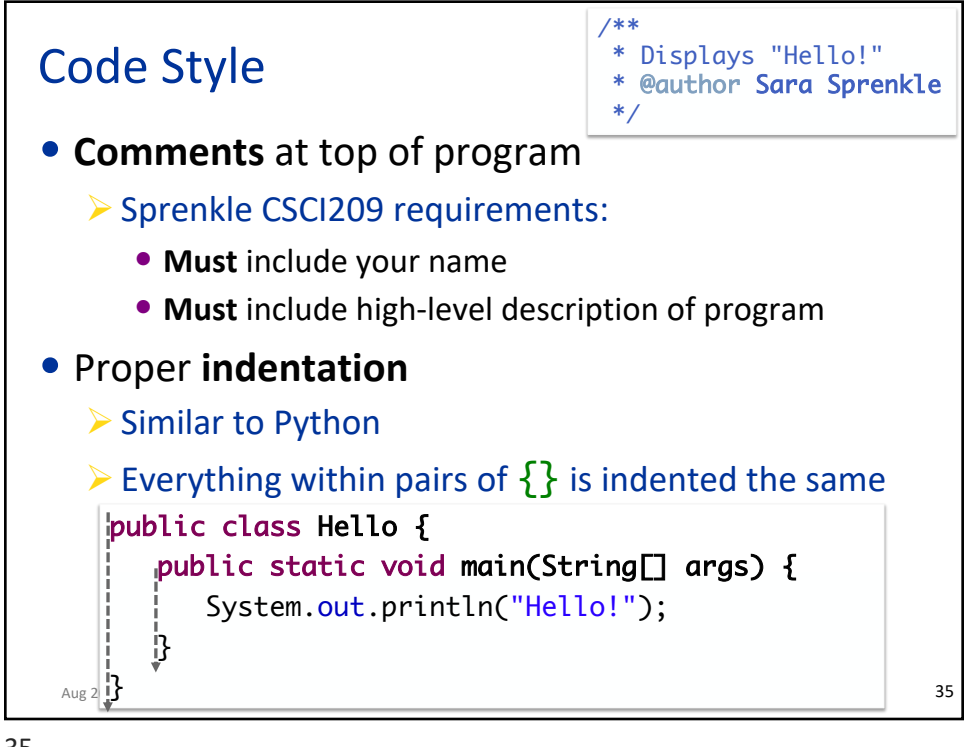

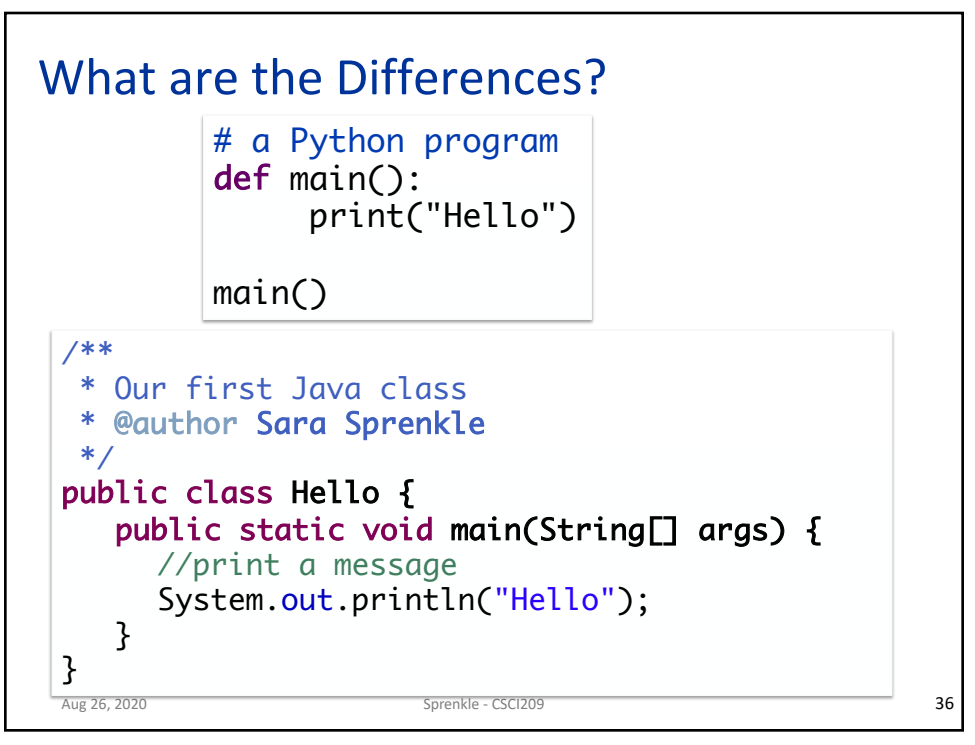

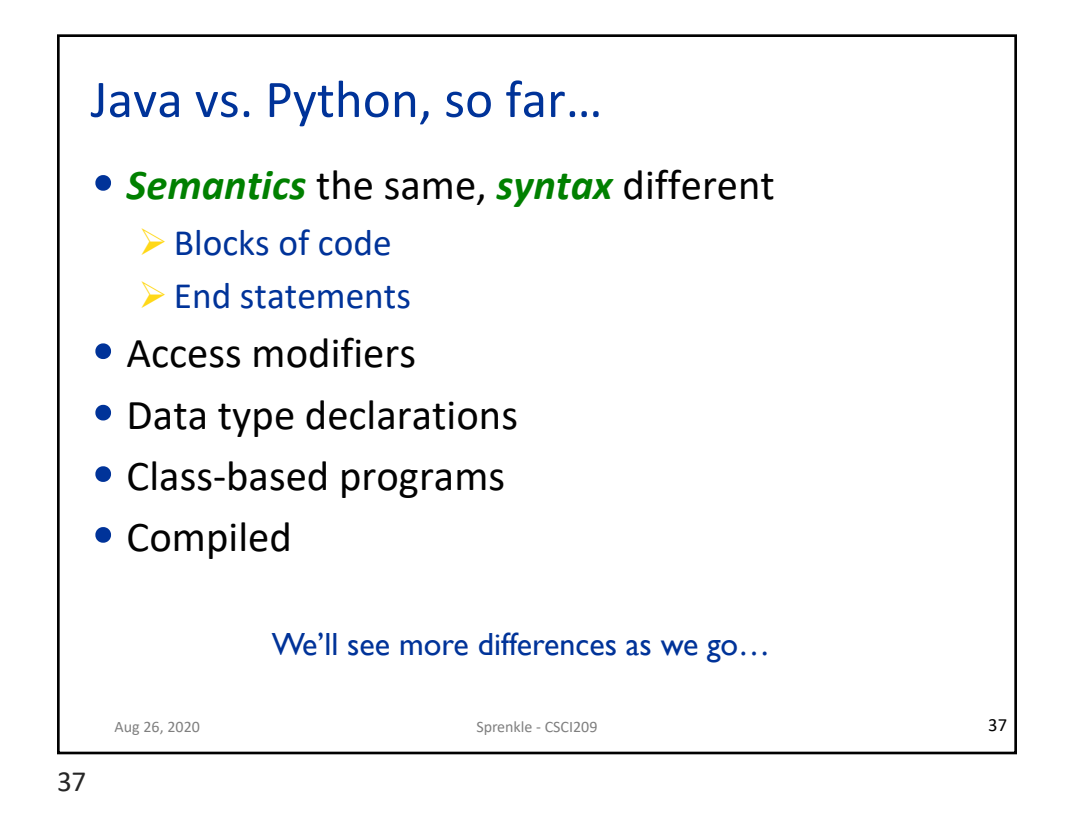

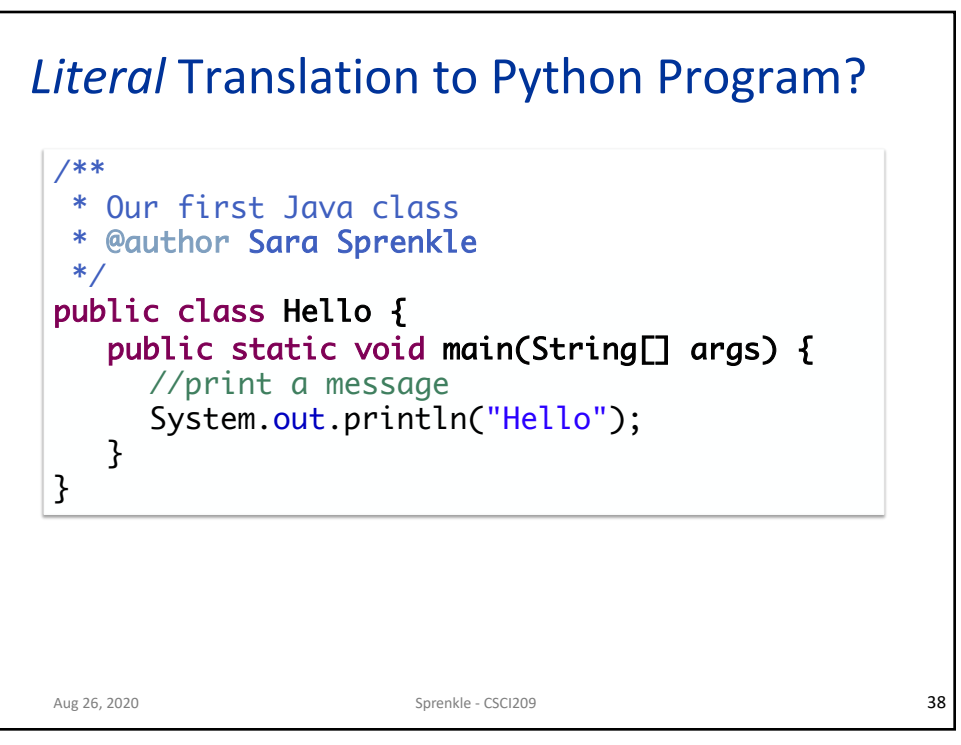

## Translation to Python Program

Aug 26, 2020 **39**<br>
Sprenkle - CSCI209 **39** class Hello: """Our first Python class""" def \_\_init\_\_(self): # fill in later… def main(self): print("Hello") Semi-literal translation

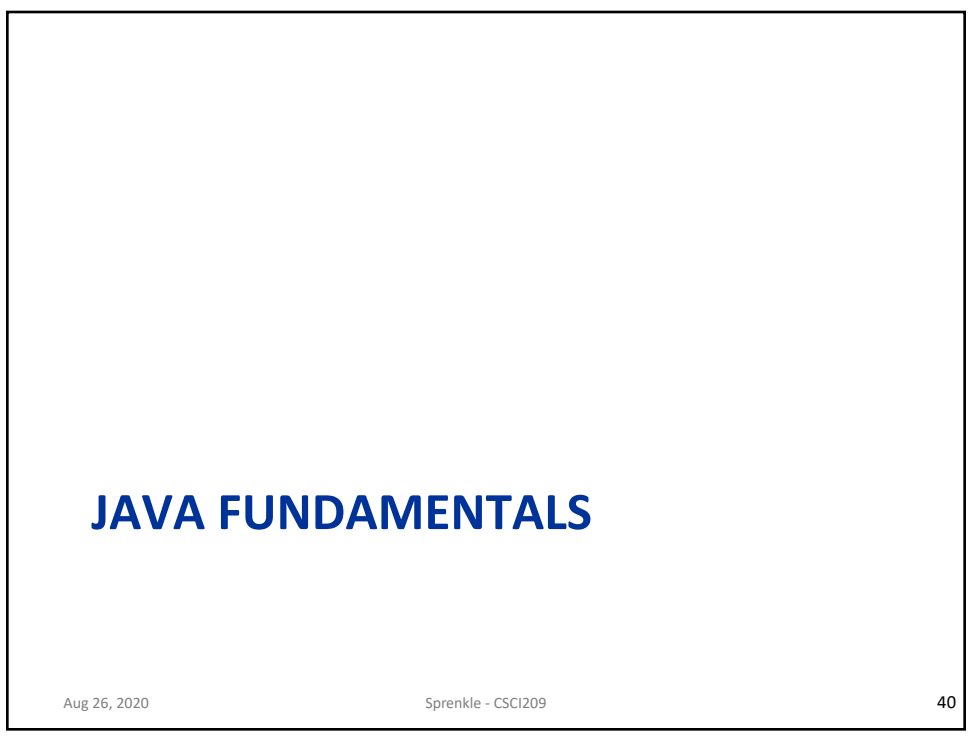

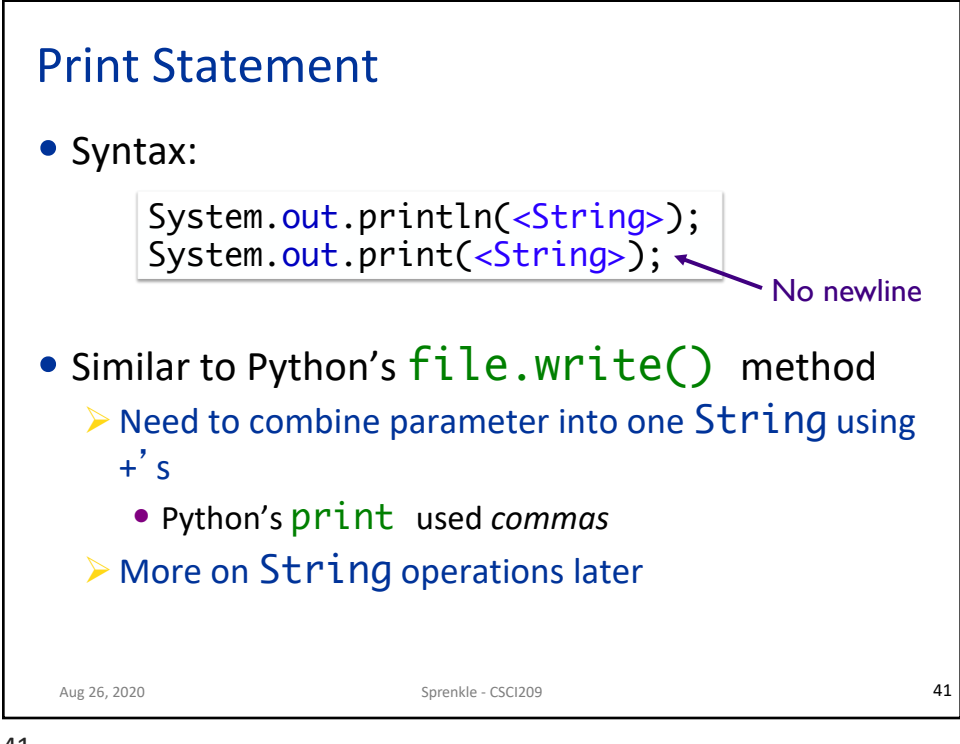

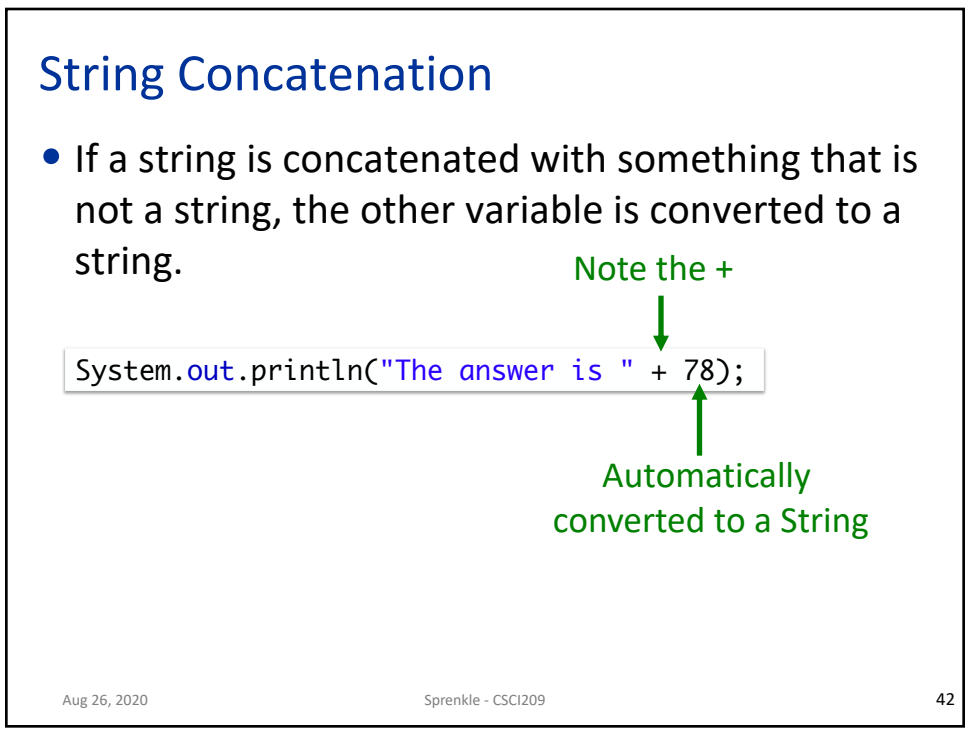

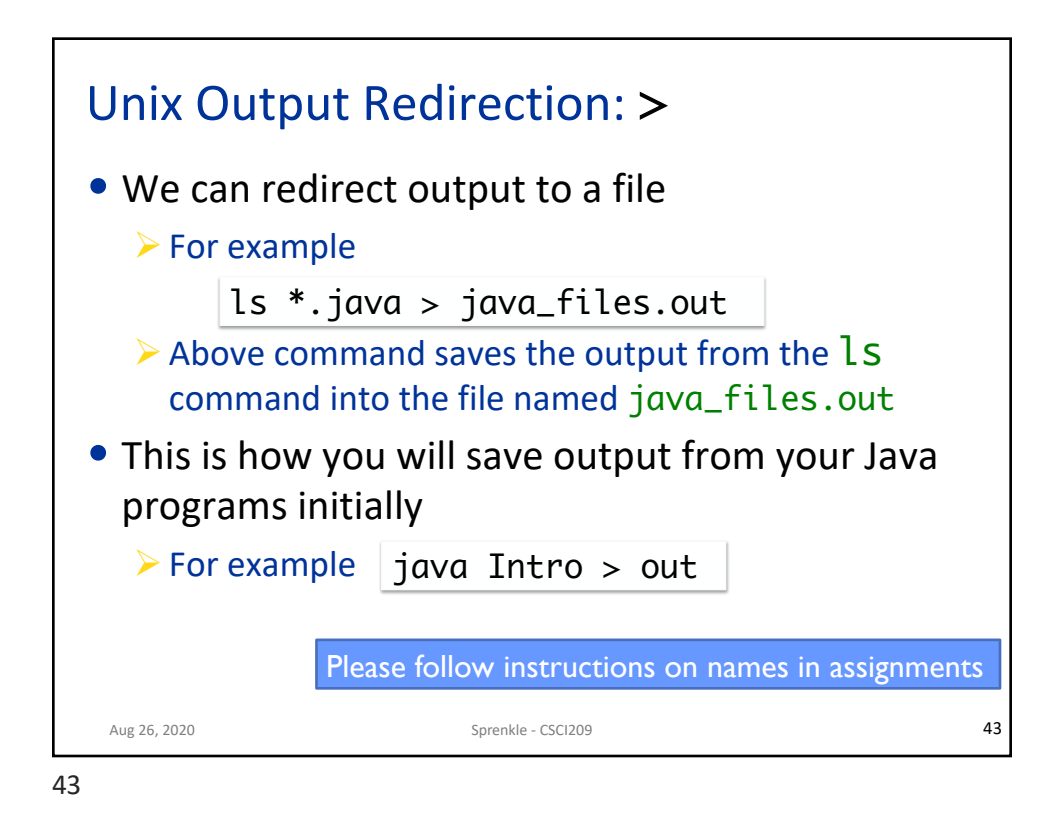

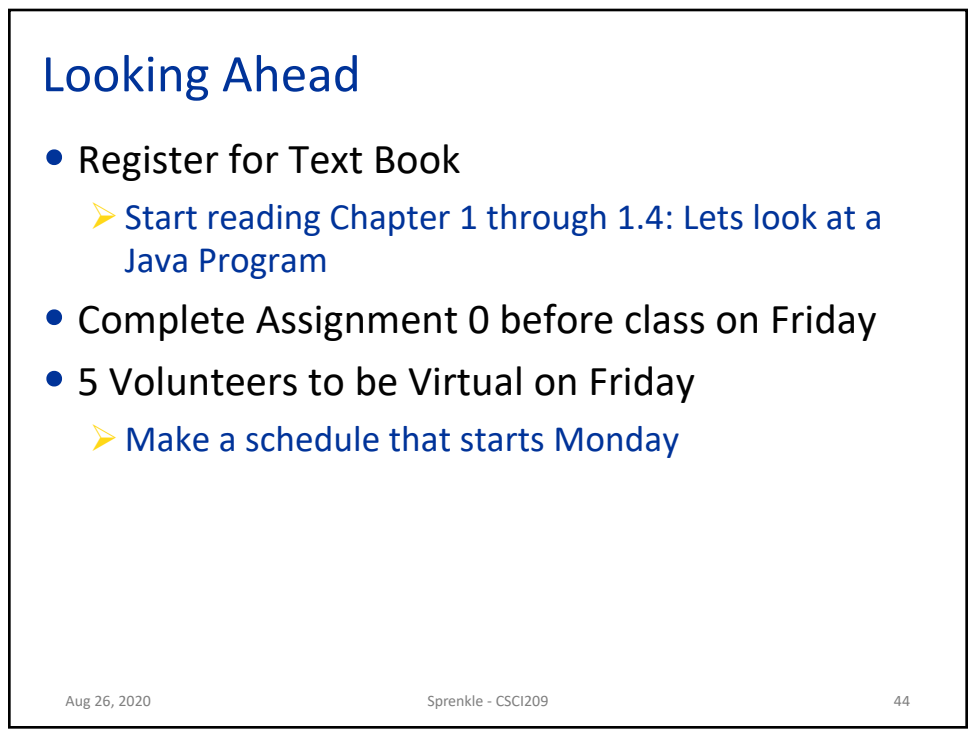